## **Evaluation**

Auswertung über Online-Fragebogen an die Schülerinnen und Schüler – Lerneffekte auf der inhaltlichen, sprachlichen, persönlichen Ebene.

Möglichkeiten zur Bewertung von Arbeitsergebnissen ergeben sich z.B. aus der schriftlichen Auswertung von Daten und der Darstellung von Projektergebnissen; insbesondere im Rahmen des bilingualen Geschichts- und Politikunterrichts sind die Möglichkeiten zur Schulung methodischer und sprachlicher Kompetenzen vielfältig.

Literarische Verarbeitung – Migrationserfahrung in der Literatur und Identitätsbildung. Dies ist auch parallel möglich im Fremdsprachenunterricht oder muttersprachlichen Unterricht.

## **Fortsetzung**

Einbeziehung von Willkommensklassen mit dem Ziel einer größeren Schulöffentlichkeit für Migranten und Geflüchtete.

- Bewusstsein schärfen für die Normalität von Migration in der europäischen Geschichte
- Verknüpfen von gängigen Unterrichtsinhalten (Migration, multikulturelle Gesellschaft, Europa) mit persönlichen Erfahrungen
- Austausch zwischen Jugendlichen über individuelle Erfahrungen, um so auch den Blick derjenigen ohne unmittelbare Migrationserfahrung für die Normalität von Migration zu öffnen
- Erziehung zu Toleranz und Respekt für unterschiedlichste Biographien
- Einbeziehung von Geflüchteten in einzelne Phasen (je nach schulischem Kontext)
- Quellenkritische Recherche zur nationalen und europäischen Migrationsgeschichte
- Methodische Schulung, z.B. Auswertung von Statistiken, Entwicklung, Durchführung und Auswertung von Umfragen
- **Erweiterung von IT-Kenntnissen**
- Erweiterung fremdsprachlicher Kompetenz

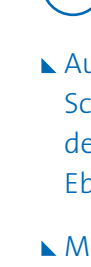

### **Pädagogische Ziele**

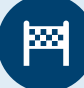

# **The Colorful Face of Europe**

- **Schwierigkeitsgrad** Variabel
- **Schlüsselkompetenzen** Fremdsprachenkompetenz, MINT, Digitale Kompetenz, Sozialkompetenz und Bürgerkompetenz, Interkulturelle Kompetenz
- **Autorin** Dr. Brigitte Kassel Gabriele-von-Bülow-Gymnasium, Berlin *[edu.glogster.com](http://edu.glogster.com)*
- **Website** https://twinspace.etwinning.net/13069 *Google Form, [surveymonkey.de](http://surveymonkey.de)*

#### **Eingesetzte Werkzeuge**

Brainstorming, Mindmapping: *[padlet.com](http://padlet.com), [answergarden.ch](http://answergarden.ch), [cacoo.com](http://cacoo.com)*

Migrationskarte: *[zeemaps.com](http://zeemaps.com), [stepmap.de](http://stepmap.de)*

Präsentationen und Aufbereitung von Statistiken: *PowerPoint, Excel, Prezi,* 

Umfragen:

- **Sprachen** Deutsch, Englisch und weitere Fremdsprachen
- **Altersgruppe der Schüler/-innen** Ab 14/15 Jahre
- **Projektdauer** Variabel
- **Unterrichtsfächer** Englisch/Fremdsprachen, Geschichte, Politik, Geographie

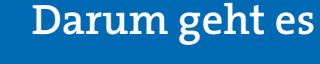

Ausgehend von ihren individuellen und familiären Herkunft beschäftigen sich die Schülerinnen und Schüler in dieser Anregung für den Unterricht mit dem Thema »Migration« und vergleichen ihre Erfahrungen. Darüber hinaus werden diese Erfahrungen in den Kontext europäischer Migrationsgeschichte und -politik eingebettet.

#### **HERAUSGEBER**

Pädagogischer Austauschdienst (PAD) des Sekretariats der Kultusministerkonferenz – Nationale Koordinierungsstelle eTwinning

Graurheindorfer Straße 157, 53117 Bonn **TEL.** +49 228 501-221 **FAX** +49 228 501-333 **E-MAIL** pad@kmk.org **WEB** [www.kmk-pad.org](http://www.kmk-pad.org)

Die Veröffentlichung über dieses Projekt wurde mit Unterstützung der Europäischen Kommission finanziert. Die Verantwortung für den Inhalt dieser Veröffentlichung trägt allein der Herausgeber. Die Kommission haftet nicht für die weitere Verwendung der darin enthaltenen Angaben.

Kofinanziert durch das Programm Erasmus+ der Europäischen Union

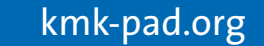

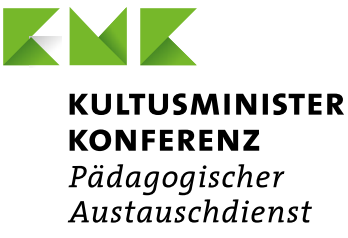

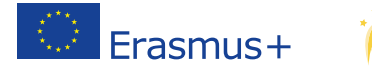

## eTwinning

## **Vor dem Projekt**

Entwicklung des Arbeitsprogramms auf Lehrerebene: Inhalte und Zeitplan, abgelegt auf dem TwinSpace zur jederzeitigen Orientierung und Anpassung.

## **Projektstart**

#### **1.Schritt**

#### **Projektteilnehmer stellen sich vor**

- **Profile auf TwinSpace anlegen**
- Kontakt über TwinSpace-Forum: Austausch über Interessen u.ä.
- Desert Island Game: Was würde ich auf eine einsame Insel mitnehmen? Spielerische Herstellung von Kontakt, z.B. unter Nutzung von  $\theta^{\vee}$  www.padlet.com. Dieser Schritt kann so erfolgen, dass jede Lerngruppe ihr Padlet erstellt und dort den Gegenstand beschreibt, nicht nennt. Die Partner versuchen dann gegenseitig, aus den Beschreibungen die Dinge zu identifizieren.
- Vorstellung der Schulen über Präsentationen, Videos

#### **2.Schritt**

#### **Welches Logo repräsentiert das Projekt?**

Projektlogo als Wettbewerb unter den Projektbeteiligten. Die Logos sollen das Projektthema visualisieren; sie werden über den TwinSpace veröffentlicht; über ein Abstimmungstool entscheiden die Schülerinnen und Schüler, welches Logo das Projekt repräsentieren soll.

## <u>W</u>

#### **3.Schritt**

#### **Wo kommen wir her?**

Erstellen der Migrationslandkarte: Die beteiligten Schulen markieren ihren Ort farblich auf einer Karte. Die jeweiligen Schülerinnen und Schüler markieren ihre Herkunft über drei Generationen ebenfalls auf dieser Karte. Über die farbliche Gestaltung kann man erkennen, wie weit das jeweilige »Migrationsnetz« der Projektpartner reicht. Als Online-Werkzeuge kann z.B.  $\theta^{\vee}$  [www.zeemaps.com](http://www.zeemaps.com) oder  $\theta^{\vee}$  [www.stepmap.de](http://www.stepmap.de) genutzt werden.

Auswertung der so entstandenen Karte: Auffälligkeiten der Verteilung, Gemeinsamkeiten und Unterschiede zwischen den Partnern, Fragen und Hypothesenbildung; schriftliche Auswertung.

Beispiel für »Migrationslandkarte«: **[www.zeemaps.com /map?group=1711652&add=1#](http://www.zeemaps.com /map?group=1711652&add=1#)**

#### **4.Schritt**

#### **Recherche zu nationaler Migrationsgeschichte**

Recherche zu nationaler Migrationsgeschichte: Untersucht werden können Phasen der Migration, dabei wird zwischen Binnenmigration und grenzüberschreitender Migration unterschieden. Gründe für Migration werden ermittelt (push/pull-Faktoren) und untersucht, wie Politik auf Migration reagiert. Dabei können sich Berührungspunkte zwischen den Migrationsgeschichten der Partnerländer ergeben.

- Aufbereitung der Rechercheergebnisse in Präsentationen, z.B. mit PowerPoint oder Prezi.
- Generalisierung/ Abstrahierung mittels Mindmapping zum Thema Migration. Als Mindmapping-Tool kann z.B.  $\bigoplus$  **[www.cacoo.com](http://www.cacoo.com)** verwendet werden.
- Ausführlichkeit und Tiefe ist dabei abhängig von der Einbindung in den jeweiligen Fachunterricht und dem zur Verfügung stehenden Zeitbudget.

#### **5.Schritt**

#### **Was bedeutet »Heimat«?**

Dieser Schritt führt auf die individuelle Ebene zurück. Die Schülerinnen und Schüler werden ermuntert, den Begriff »Heimat« zu reflektieren. Ein gemeinsames Brainstorming der Projektpartner kann z.B. mittels

 **[www.answergarden.ch](http://www.answergarden.ch)** erfolgen. An dieser Stelle liegt eine sprachliche Sensibilisierung für Begriffe nahe, denn der Begriff »Heimat« ist nicht leicht zu übersetzen; entsprechende Begriffe in den Sprachen der Projektpartner haben teilweise unterschiedliche Konnotationen.

#### **6.Schritt**

#### **Sprachenvielfalt**

Die Reflexion über Begriffe führt fast automatisch zur Beschäftigung mit Sprachenvielfalt als Kennzeichen einer Einwanderungsgesellschaft. Dieser Punkt ist im Einzelnen abhängig von Zusammensetzung der Partnerschaft. Es können z.B. Umfragen an der Schule über die Bandbreite der Muttersprachen durchgeführt werden. Die Ergebnisse lassen sich beispielsweise mit Excel aufbereiten.

#### **7.Schritt**

#### **Kulturelle Regeln**

Sprache ist mit Kommunikation verknüpft, die aber wiederum von kulturell unterschiedlich geprägten Regeln geprägt sein kann. Die Kenntnis dieser Regeln und ihre Bedeutung für eine gelungene Kommunikation oder auch Kommunikationsschwierigkeiten können hier thematisiert werden. Dabei eröffnet sich die Möglichkeit des Rollenspiels und der Arbeit mit Video.

#### **8.Schritt**

#### **Aktive Beiträge**

Im weiteren Verlauf beschäftigen sich die Schülerinnen und Schüler mit Initiativen, die aktiv zum positiven Zusammenleben in einer Gesellschaft beitragen und für Offenheit und Toleranz werben. Rechercheergebnisse werden auf geeignete Weise dargestellt, z.B. in Form von interaktiven Postern mittels Glogster, die in gemischtnationalen Gruppen erstellt werden.

An verschiedenen Stellen der Projektarbeit können Schülerinnen und Schüler aus sogenannten Willkommensklassen einbezogen werden, z.B. als Interviewpartner zu den Aspekten Fluchterfahrungen und Heimatverlust.

Denkbar ist die Organisation von Begegnungen im Rahmen des Projekts, um die Vielfalt von Migrationserfahrungen auch direkt an einer Schule oder in einer Stadt zu erleben.

#### **9.Schritt**

#### **Wie war's?**

Auswertung der Projektarbeit mittels einer Umfrage unter den Projektbeteiligten zu Inhalten, Methoden, IKT-Instrumenten, sprachlichen Kompetenzen.

#### **Ablauf**

## **Projektbeschreibung**

Migration ist ein selbstverständlicher Teil europäischer Geschichte. Zu dieser Erkenntnis gelangen die Schülerinnen und Schüler im Verlauf der Projektarbeit, indem sie sich zunächst mit ihren persönlichen und familiären Migrationsgeschichten auseinandersetzen. Dabei zeigen sich je nach Zusammensetzung der Partnerschaft Unterschiede und Gemeinsamkeiten. Projektpartner aus großstädtischen Ballungsräumen zeigen naturgemäß stärker ausgeprägte Migrationserfahrungen als Projektpartner aus eher dörflichen Regionen. In diesem Zusammenhang gilt es deshalb, den Migrationsbegriff zu klären. Schülerinnen und Schüler lernen Migration zudem als Binnenmigration kennen. Damit wird die Voraussetzung dafür geschaffen, dass im Projektverlauf die Bedeutung von Heimat und die Erfahrung von Fremdheit breit diskutiert werden kann.

Es soll aber nicht nur Interesse an der Vielfalt von Lebensgeschichten geweckt werden. Die Projektarbeit hat außerdem zum Ziel, diese Lebensgeschichten in die jeweils nationale Migrationsgeschichte einzubetten. Im Vergleich werden schließlich auch die historischen Erfahrungen anderer Nationen zum Thema gemacht. Der konkrete Erkenntnisgewinn hängt dabei nicht zuletzt von den Projektpartnern ab. Beispielsweise bietet die Beteiligung von Projektpartnern aus ehemaligen Staaten der Sowjetunion, nämlich den eTwinning Plus-Ländern Armenien, Aserbaidschan, Georgien, Moldawien und der Ukraine sowie den baltischen Staaten Litauen, Lettland und Estland, die Möglichkeit, Migrationserfahrungen auch im Kontext des Zerfalls der Sowjetunion zu behandeln.

Die Vielfalt der Biographien weckt Neugier auf die Erfahrungen in der eigenen Lerngruppe und die der Projektpartner. Auf der emotionalen Ebene ergibt sich daraus die Frage nach der Bedeutung von Heimat und Zuhause, die über ein gemeinsames Brainstorming erschlossen werden kann.

Auf der abstrahierenden Ebene sollen darüber hinaus die unterschiedlichsten Aspekte von Migration im gemeinsamen Mindmapping erfasst werden. Die Einbettung in den Geschichts-, Sozialkunde- oder Geographieunterricht bietet sich an. Neben Gründen für Migration wird das Verhältnis von Zuwanderern und Mehrheitsgesellschaft in den Blick genommen und damit Fragen der Integration thematisiert. Die konkrete Ausgestaltung der Projektphase sollte davon abhängig gemacht werden, was die Schülerinnen und Schüler an Ideen, Gedanken, Einstellungen mitbringen. Auf jeden Fall sind aktuelle Entwicklungen in der Flüchtlingspolitik wesentlicher Bestandteil der Projektarbeit. Das heißt, aktuelle Entwicklungen in der Flüchtlingspolitik sollten in den Blick genommen werden.